## *3.4. Обработка результатов двухдозовой постановки методом латинского квадрата (на примере биологической активности окситоцина на изолированном органе)*

При использовании в качестве тест-объекта изолированного рога матки крысы, ответом является величина его изотонического сокращения в ответ на введение двух доз стандартного образца окситоцина и двух доз испытуемого препарата. Эти сокращения регистрируют в виде амплитуды перемещения писчика механического рычага или пера электронного самописца (см или мм). Порядок введения доз приведен в табл. 10.

| $100$ and $100$ channel $40$ and $100$ constant $100$ and $100$ and $100$ |                            |              |             |  |
|---------------------------------------------------------------------------|----------------------------|--------------|-------------|--|
|                                                                           |                            |              |             |  |
| <u>.</u>                                                                  | $\boldsymbol{\mathcal{U}}$ |              | ، د         |  |
| J .                                                                       |                            | $u_{\gamma}$ |             |  |
| т.                                                                        |                            |              | $u_{\cdot}$ |  |

Таблица 10 − Схема двухдозового латинского квадрата

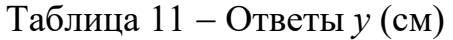

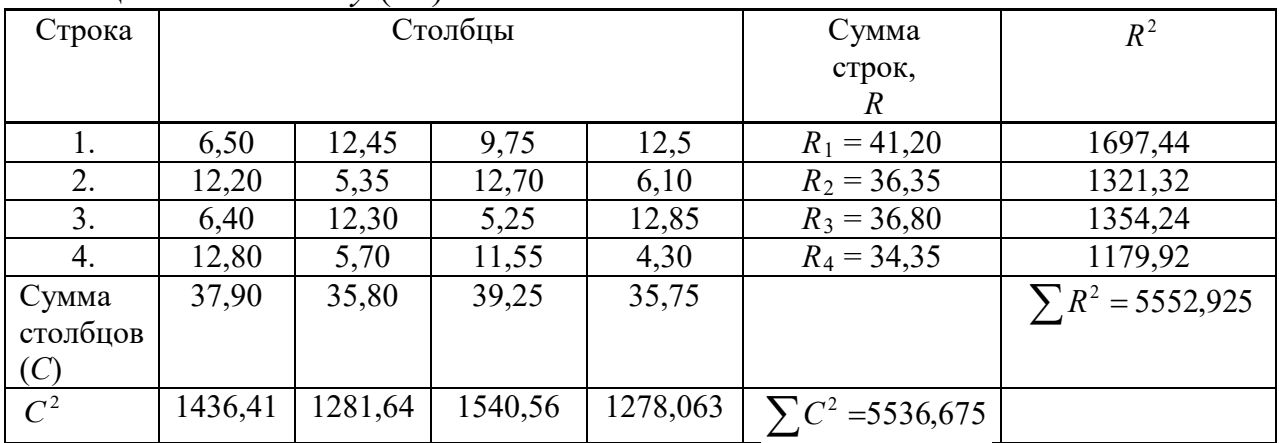

Таблица 12 − Суммы ответов и контрасты

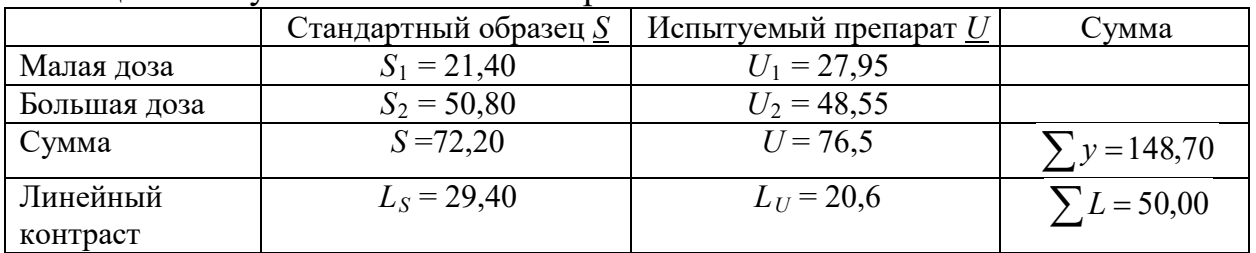

Для того чтобы проверить правильность проведенного опыта и вычислить его дисперсию, проводят дисперсионный анализ полученных данных. При этом рассчитывают значения дисперсий для 8 источников дисперсии (см. сводную табл. 13).